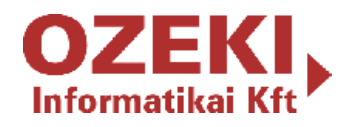

How to send SMS from SCOM 2007?

# How to send SMS from SCOM 2007

### using Ozeki NG SMS Gateway

**Document verison** v.1.0.0.0

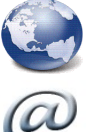

www.ozekisms.com

info@ozekisms.com

How to send SMS from SCOM 2007?

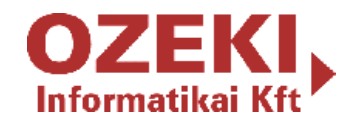

## **Fields of applications**

In a diverse IT environment several unexpected problems can occur, which can cause serious damage to the system. This solution allows to send SMS notification on every alert to the right person. Therefore a rapid and accurate intervention can be placed foregoing heavy harms.

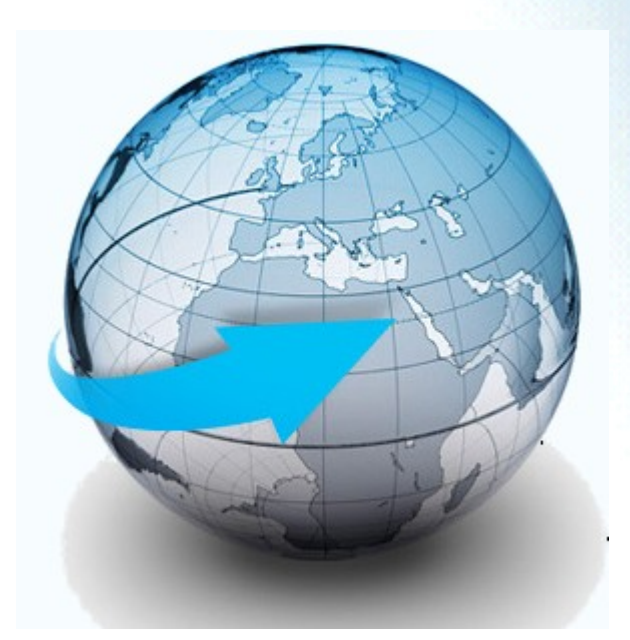

By receiving an important SMS numerous system malfunctioning can be healed in time:

- switch shut down,
- processor overheating,
- no space on HDD,
- no cooling in the server room,
- no network connection etc.

Even events can be filtered such as an unauthorized person entered the system, a response to a report was not sent, which allows the supervision of employees as well. Thus this solution reduces system maintenance costs, response time and energy.

All in all with this solution catastrophe can be foregone and system breakdowns can be avoided by prevention.

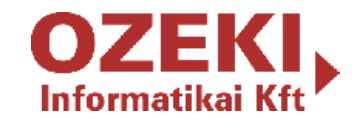

#### **Prerequisites**

In order to run this efficient Ozeki NG SMS solution for SCOM 2007 you need to meet some requirement. Also you need to meet the requirements of SCOM 2007 too. Please be sure to have these in order to have a swift working environment.

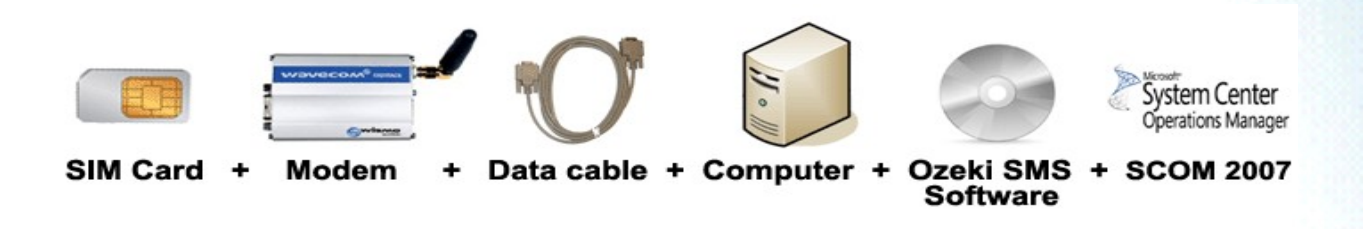

#### **Checklist**

- SIM card: Obtain it from your service provider
- **Modem: Product list: www.wavecom.com**
- Data cable: Comes with the modem
- Computer: Recommended: Intel P4 PC with 2.8 GHz, 1 GB RAM, 100 GB available space on the HDD
- Ozeki NG: You can download it from www.ozekisms.com
- SCOM 2007

## **How to implement this solution?**

The System Center Operation Manager 2007 is a service management program, which includes the integrated supervision of Windows Server system and the client networks and it monitors the basic infrastructure of IT environments.

One of its services is to send a notification (e.g.:SMS) to the system administrator for instance when an event or an alarm occurs. In a few steps you can configure your SCOM 2007 to be able to send SMS. First you need to set up a command channel and its properties. After you finished and set all the attributes, the next step is to create a new subscriber which will be the recipient of the messages. Finally the last step is to test the system.

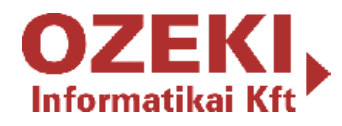

Ozeki's solution will take over from this point. When an error occurs in the system Ozeki NG immediately send the SMS to the mobile user through the GSM modem.

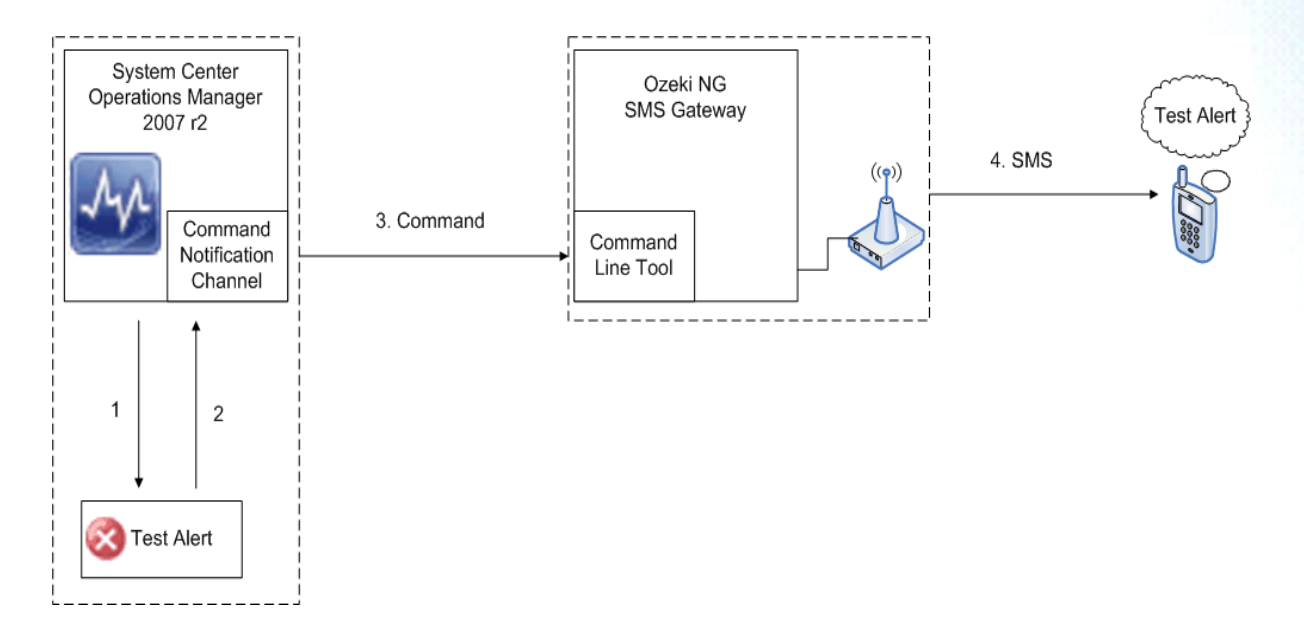

## **Benefits**

The obvious benefits will appear after you install and configure Ozeki SMS NG Gateway solution for SCOM 2007. Apart from being accurate and rapid you will be well informed about the IT environment you work with. Thus your responsibility will be more efficient and professional. Ozeki NG's solution will earn you valuable time and lowers maintenance costs.

## **Conclusion**

All in all Ozeki NG SMS Gateway solution for SCOM 2007 allows your IT environment management program to send SMS directly to a mobile user. Thus alarms can be delivered in time, no delays and no manhandled incidents will undermine the stability of your network. Consequently Ozeki NG's solution will save you maintenance costs and manpower allowing your business activities more efficient and professional.